# LinkBuilding & Networking

### **"Колкото повече, толкова повече!"** ☺

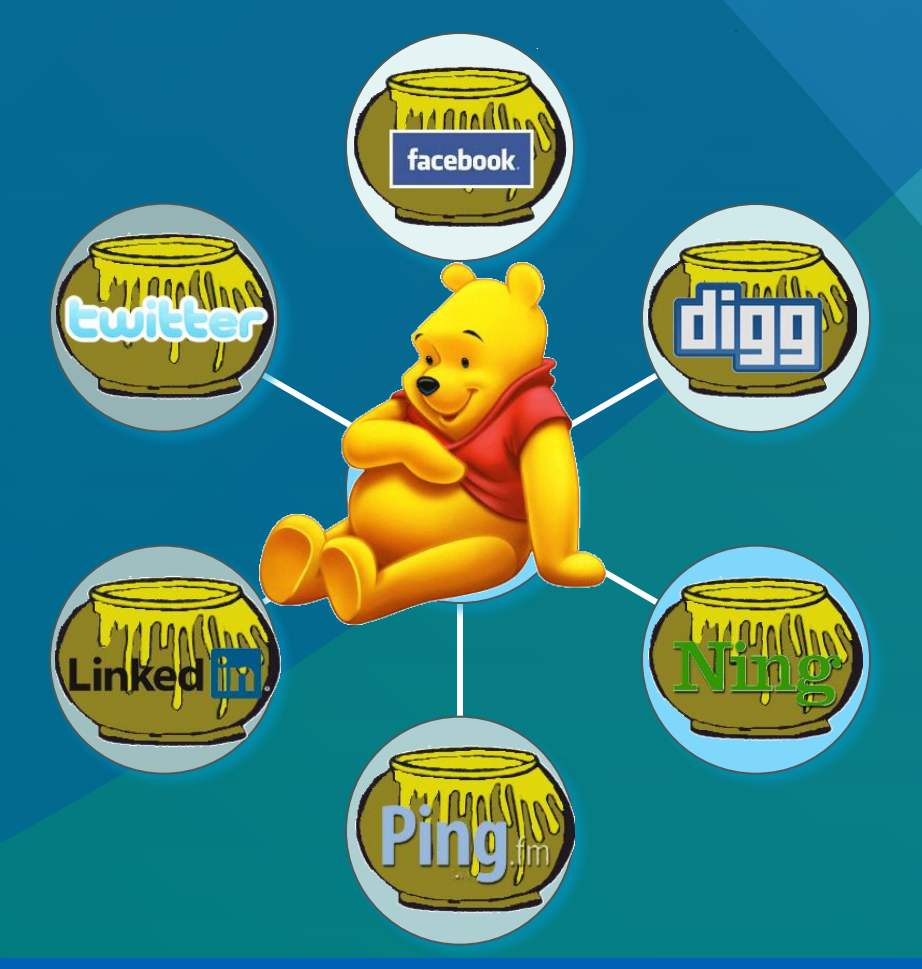

**Social LinkBuilding**

### **Какво представлява Link Building?**

**• Осигуряване на входящи връзки към нашия сайт**

- Колкото повече връзки сочат към нашия сайт толкова по-добре.
- Важно е сайтовете, който линкват към нас да бъдат със съдържание подобно на нашето.

You

# Как да си осигурим стабилни връзк

- **• Добавяне в авторитетни директории** Dmoz, Yahoo Directory
- **• Размяна на линкове**
- **• Тематични социални мрежи**
- **• Портали за социални новини с гласуване**

Digg, Mixx, Reddit, Dao, Facebook

- **• Връзки от сайтове за Social Bookmarking** StumbleUpon, Delicious, Ping
- **• Купуване на връзки**

не всичко е пари приятелю ...

**• Добавяне на връзка в...**

#### **...и защо са ни всички тези връзки?!**

- Увеличават трафика
- Лесна оптимизация на сайта ни (social linkbuilding)
- Издигане в класациите на търсачките
- Вдигане PageRank
- Повишаване TrustRank
- Спестява значително време

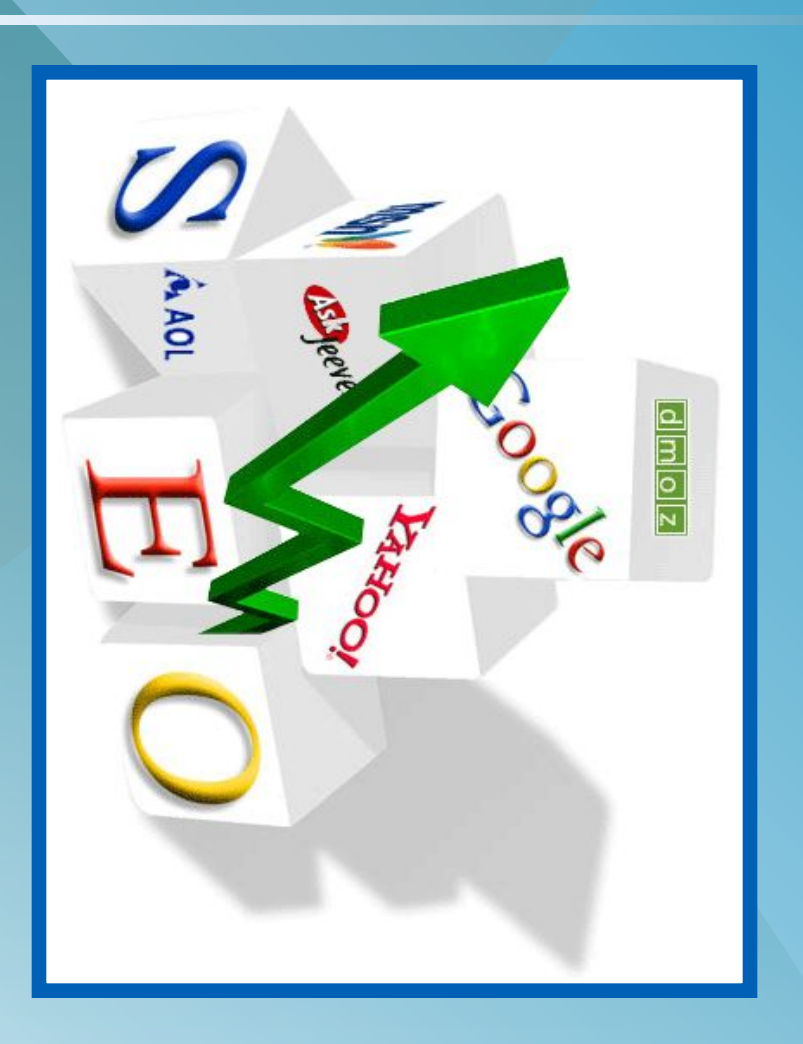

# $M...2!$

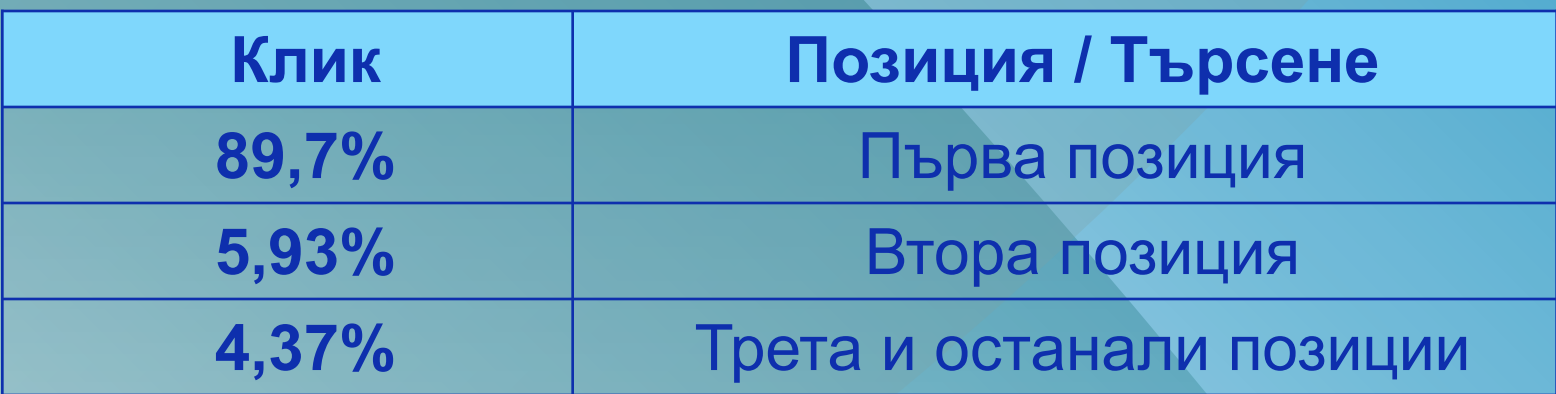

## **Няма перфектни неща ...**

- Периодична проверка
- Умереност
- Време

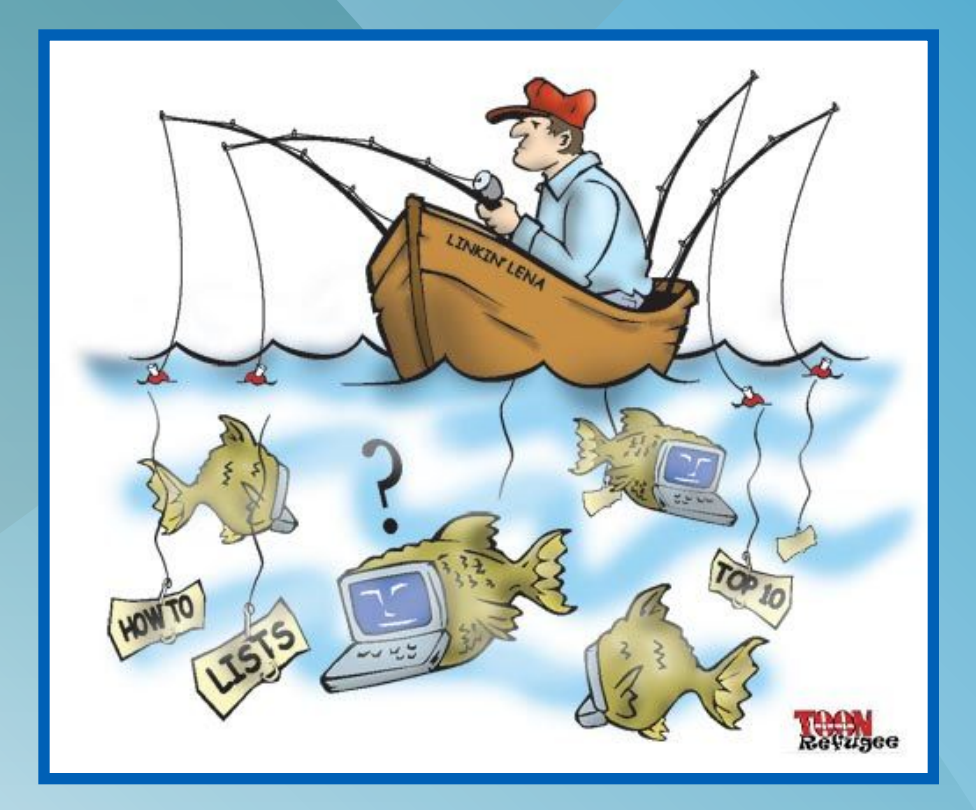

#### **Какво искаме да постигнем?**

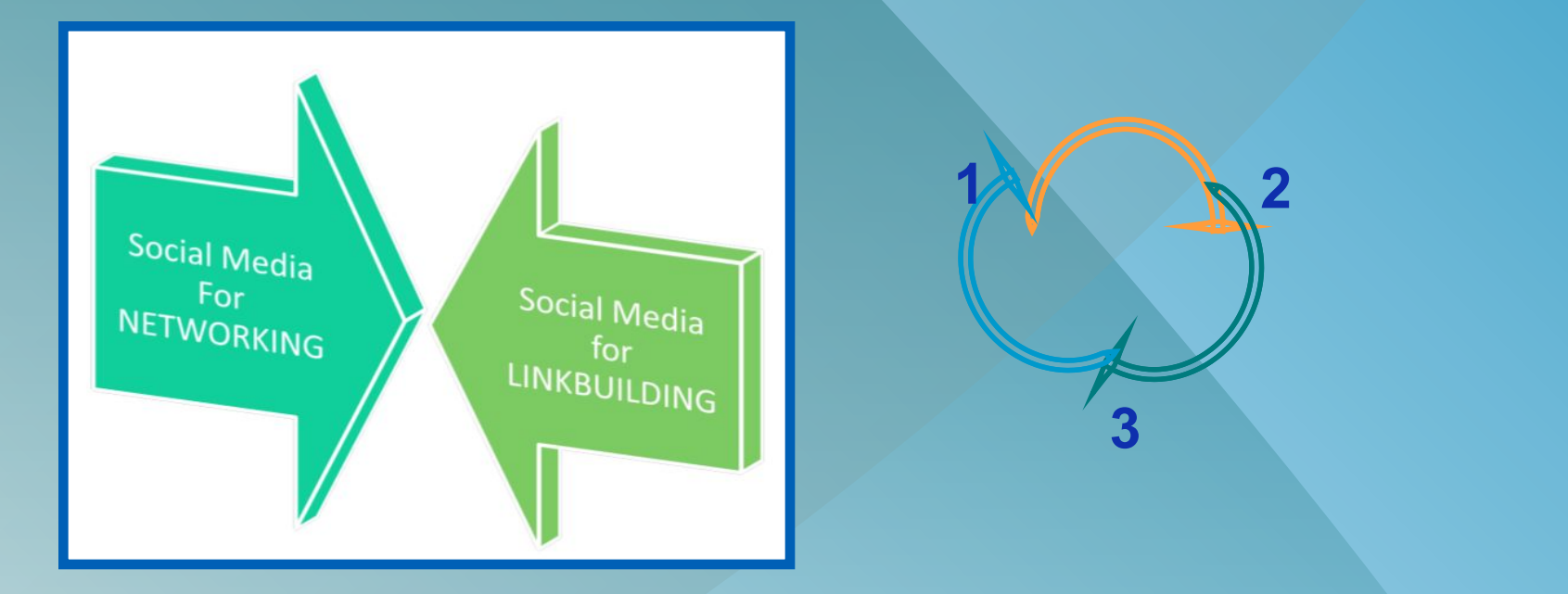

### Да общуваме или да обменяме линкове? 2 в 1 НЕОЧАКВАНО ДОБРА КОМБИНАЦИЯ!

7

**Social LinkBuilding**

# **LINKBUILDING или NETWORKING?**

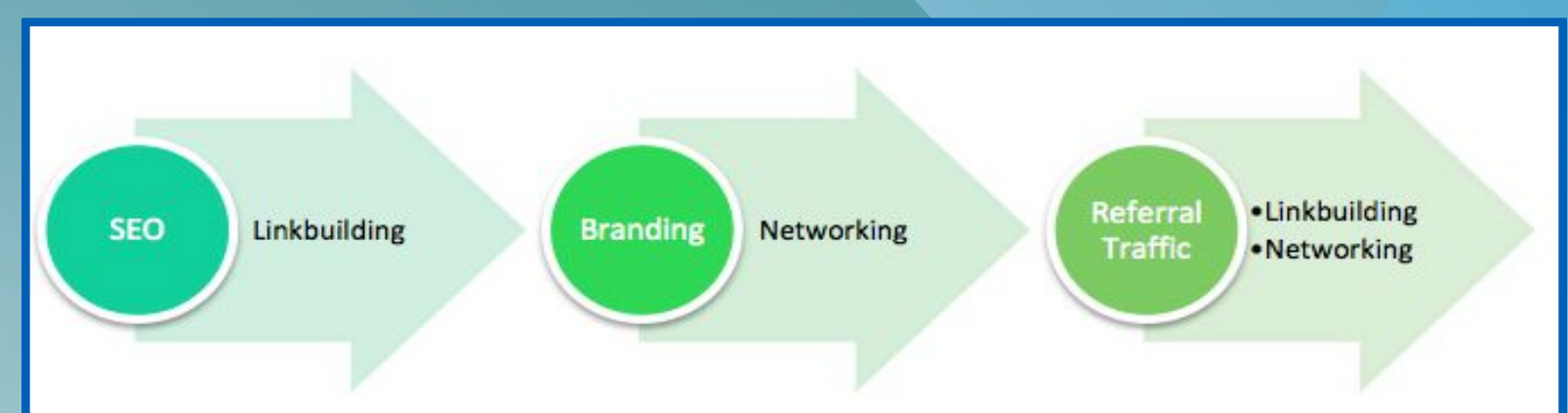

#### **LINKBUILDING**

- Подпомагат търсачките да обичат нашия сайт
- Дава ни възможно най-много обратни връзки, в които се включват ключови думи

#### **NETWORKING**

- Дава ни качествен трафик
- Брандинг на нашия сайт

## **Как да ги оженим?!**

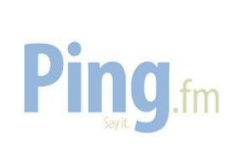

**• Ping.fm**

- **– COPY**
- **– PASTE**
- **– CLICK**

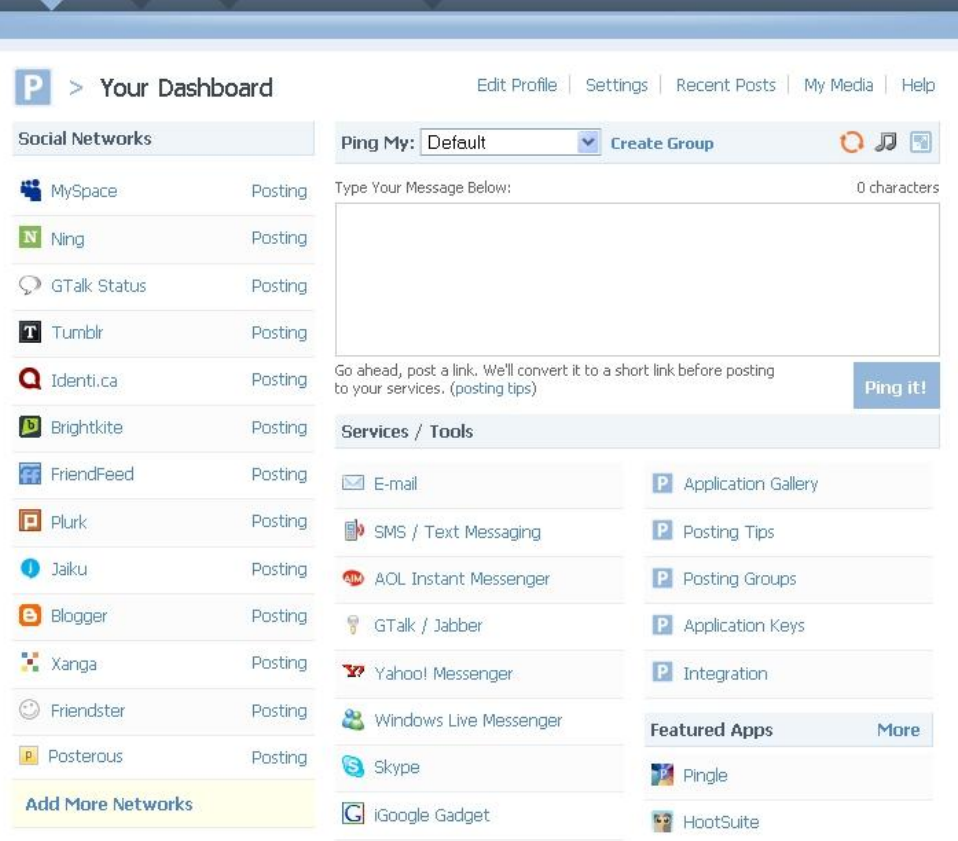

Logout (investorbg.ad@gmail.com)

**Публикуваме с един клик в над 30 социални мрежи.**

**Blog** 

Feedback

- Create an account
- · Signup is free. So get crackin!
- http://ping.fm/

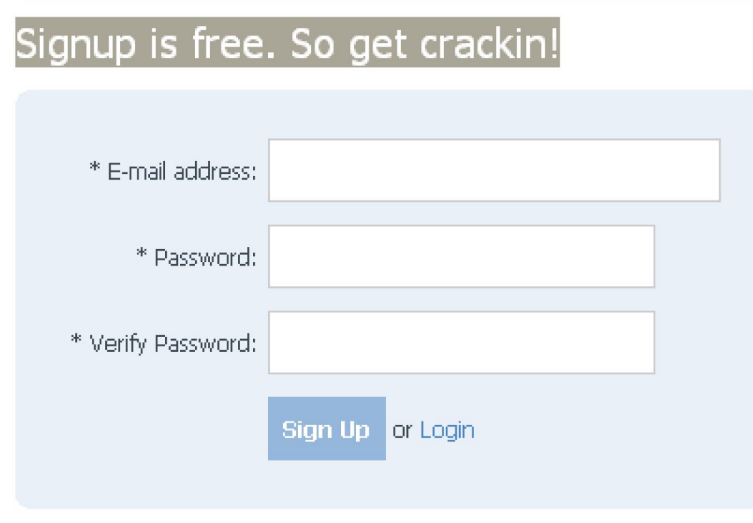

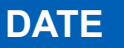

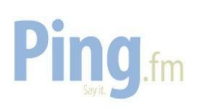

• Start adding your social networks by clicking on 'Add Network'

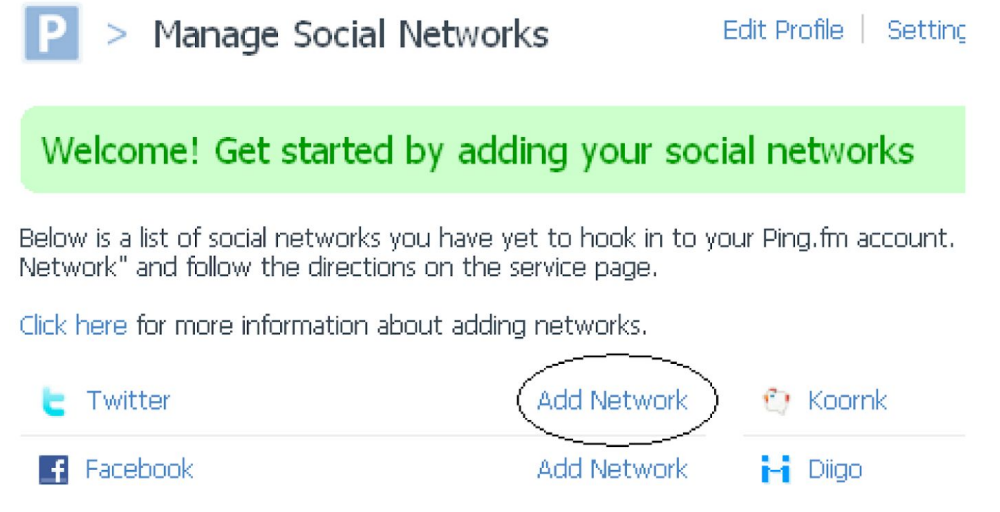

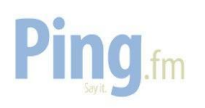

# • Following the links to connect to the respective social network

**Connect To Facebook** 

Click here to allow Ping.fm to publish messages to your Facebook profile.

Clicking the link below will tell Twitter that it's OK that we post messages to your page. If you don't have a Twitter account, you should probably get one before clicking the link.

Click here to get your Twitter account. It's free!

Link Ping.fm to Twitter

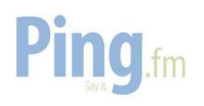

• 'Connect' with your chosen social network and select 'Save' > Settings / Facebook

Settings / Facebook

Edit Profile | Settings | Recent Posts | My Media | Help

To set up your Facebook profile and Facebook pages, you must first connect your Facebook account to Ping.fm. You can do this by simply clicking the button below. Once you've connected, you will be prompted with more options and settings.

**Connect with Facebook** 

#### **Connect To Facebook**

You have connected Ping.fm to your Facebook account! What messages do you want posted to your profile?

- $\Box$  Status updates
- Micro-blogs (Also posts as a status update)
- $\Box$  Blogs (Notes)

Extra Settings:

- Upload and post photos to feed
- $\Box$  Post links to stream

**Save Settings** 

#### Social LinkBuildinc

- Your network has been updated
- Continue to connect PingFM with your other social network accounts > Service Settings

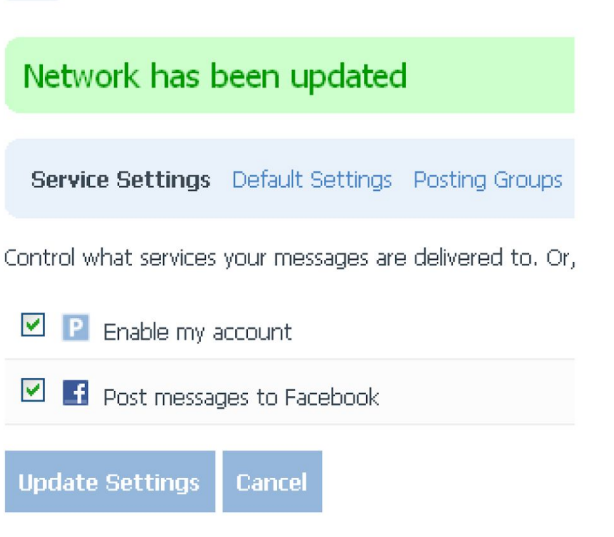

**YOUR NAME** 

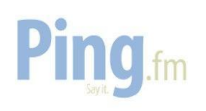

• Choose how you want to update your social networking sites

**CHA DI DEFFERENCE** 

• http://ping.fm/dashboard/

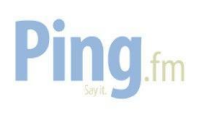

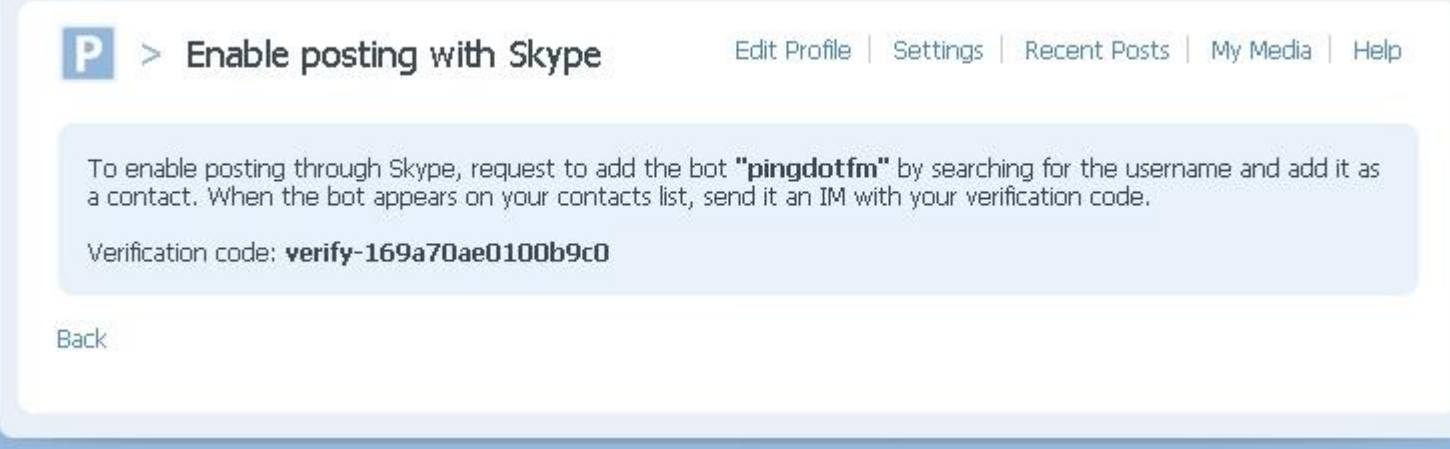

- **• Заглавие**
- **• Линк**
- **• Различни домейни**

# Как?

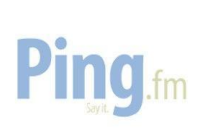

- Е-mail
- Регистрация в **Ping**
- Регистрации в **Social Networks**
- **• Добавяне на Social Networks**
- Единен начин на Ping-ване
- Активиращ код на избраната услуга за Ping-ване
- **• Ping, Ping, Ping ...**

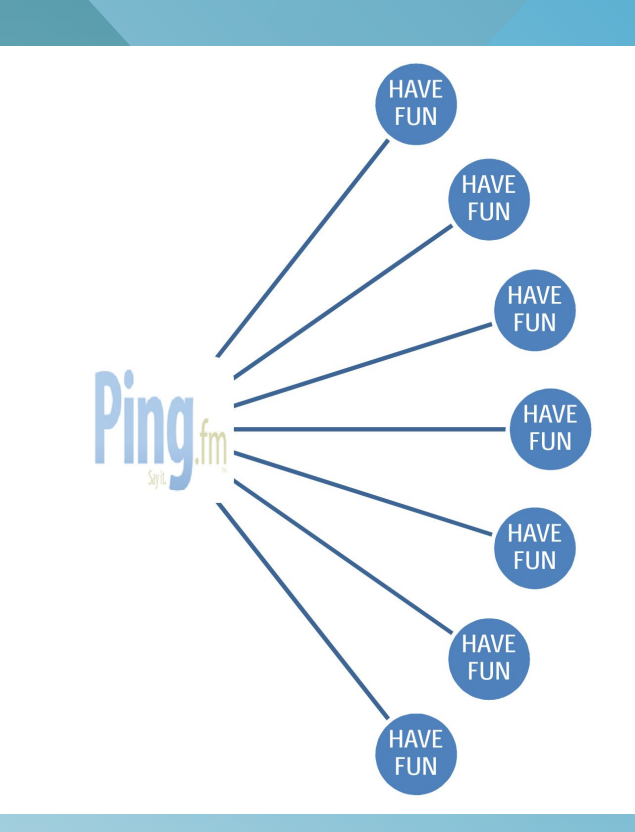

Кое е първото, кокошката или яйцето?

**Без съдържание (без ВАС), няма линкове! Без линкове, се обезсмислят всички описани упражнения!**

• Разпространение на RSS

• Допълнително входящи връзки към нашия сайт

- **• App във Facebook Social RSS**
- **• RSS в бележки личен профил Facebook**
- **• RSS в Twitter през Twitterfeed**

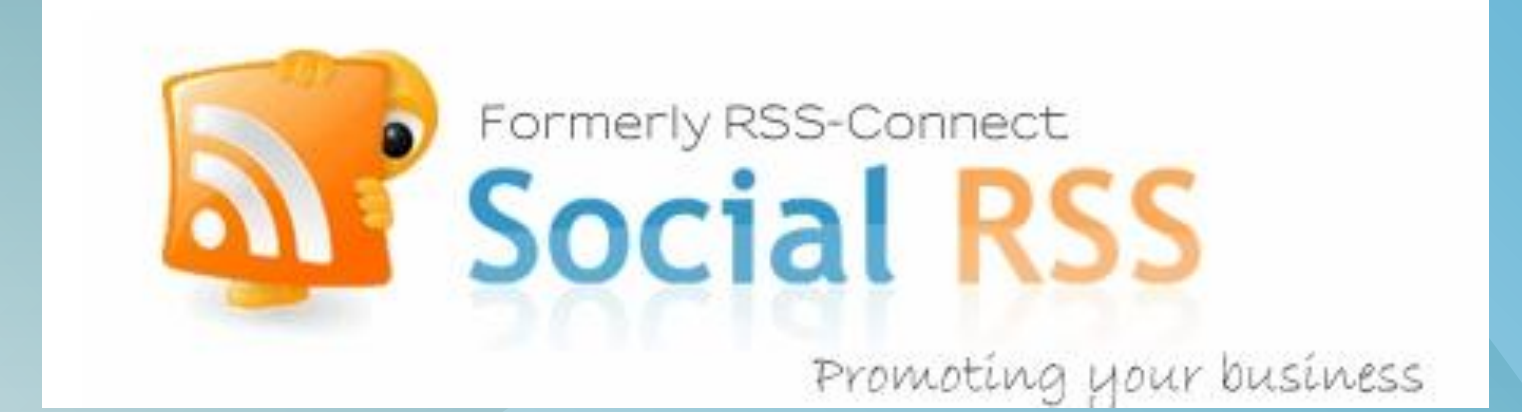

#### **Social RSS**

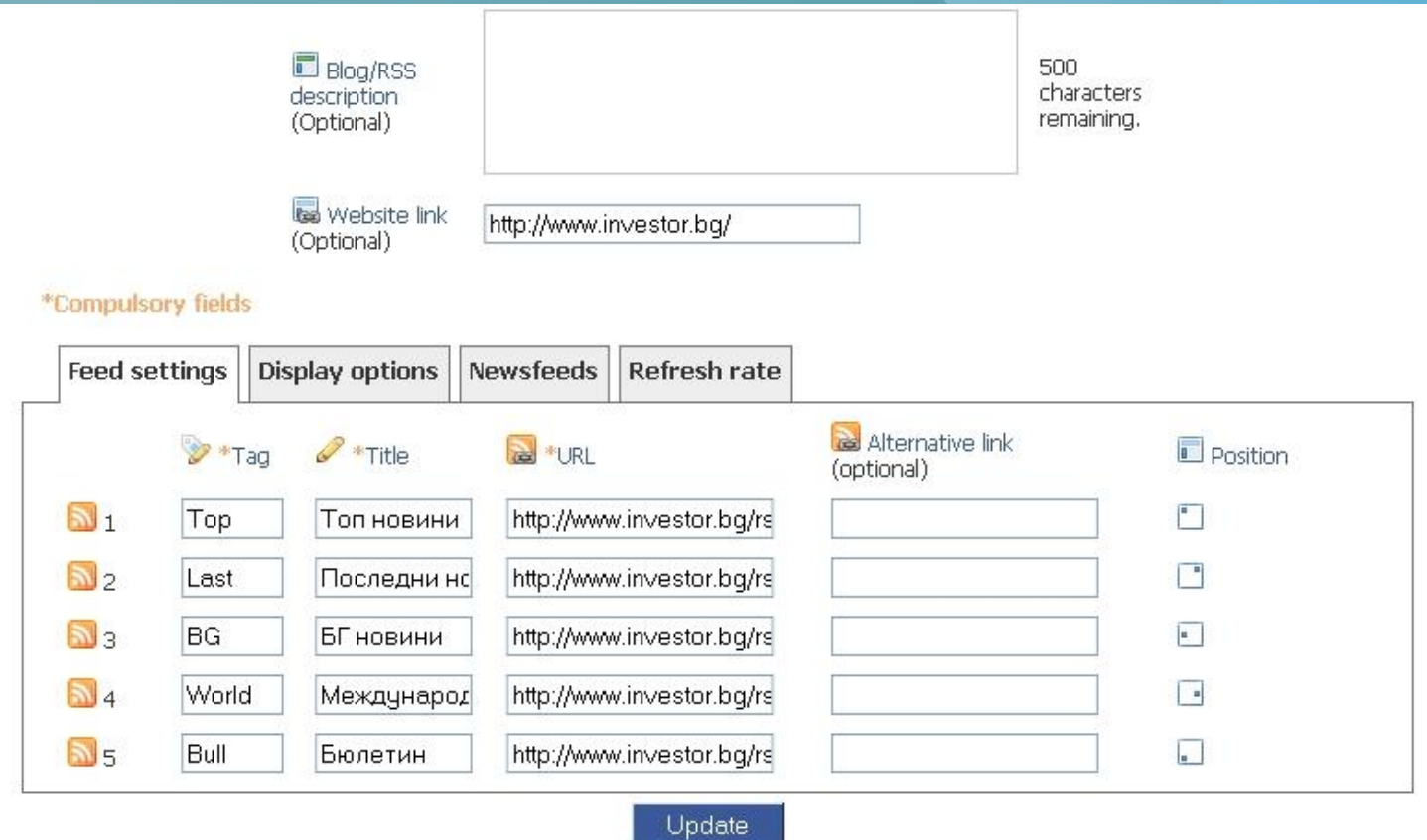

#### **Social RSS във Facebook**

- **• 5 RSS канала**
- **• Извеждане като кутия**
- **• Възможност за Абонамент**
- **• Изпращане до приятели**

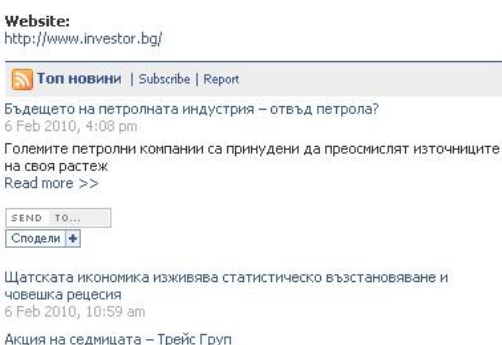

6 Feb 2010, 8:58 am

Покупки в самия край на сесията оцветиха щатските индекси в зелено 5 Feb 2010, 11:36 pm

България и Сърбия са уязвими на гръцката криза, твърдят анализатори 5 Feb 2010, 7:29 pm

#### **Последни новини** | Subscribe | Report

Германия може да купи данни за укриване на данъци в Швейцария 6 Feb 2010, 6:05 pm

Покупката на откраднати банкови данни от немското правителство може да влоши отношенията с Швейцария Read more >>

SEND TO ... Сподели +

**Social RSS** 

Шефът на Goldman Sachs получи скромен бонус от 9 млн. долара за 2009

6 Feb 2010, 5:32 pm

16-ти банков фалит в САЩ от началото на тази година 6 Feb 2010, 4:40 pm

Бъдещето на петролната индустрия - отвъд петрола? 6 Feb 2010, 4:08 pm

21

Еврото търпи загуби срещу долара и йената за четвърта седмица 6 Feb 2010, 2:42 pm

#### **Social LinkBuilding**

Импо

#### **Бележки**

- **• Настройки**
- **• Приложения**
- **• Бележки**
- **• Въвеждане на RSS**

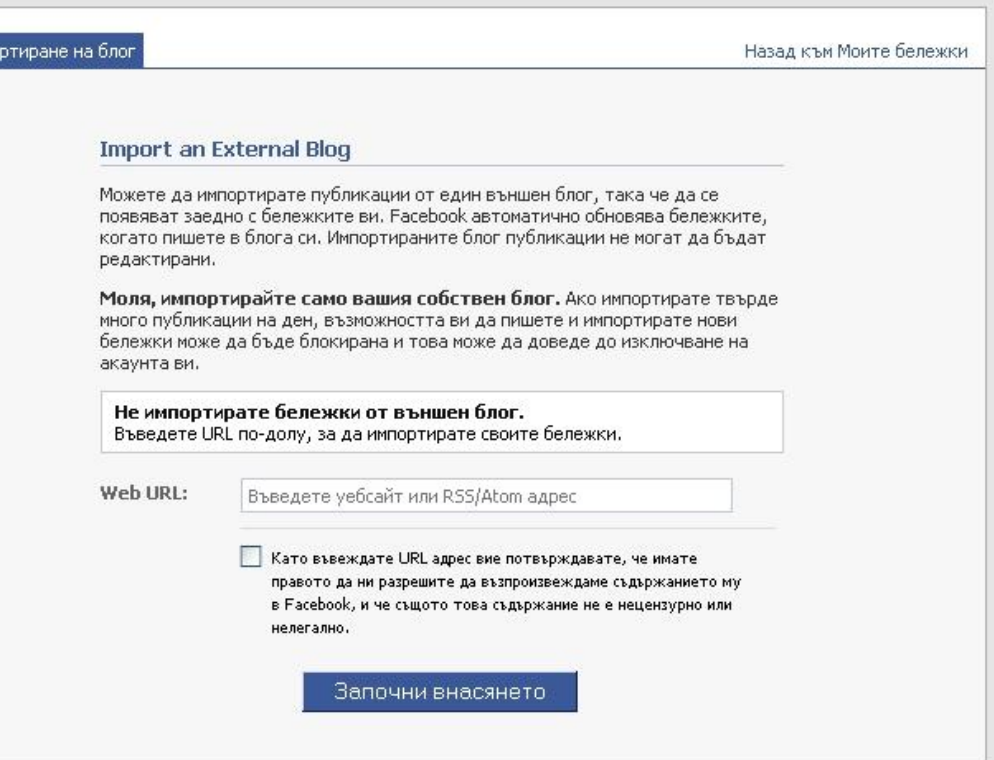

#### **Social LinkBuilding**

#### **Twitterfeed.com**

- **• Регисрация**
- **• Създаване на feed** *виж снимка*
- **• Избор на социална мрежа**
- **• Done**

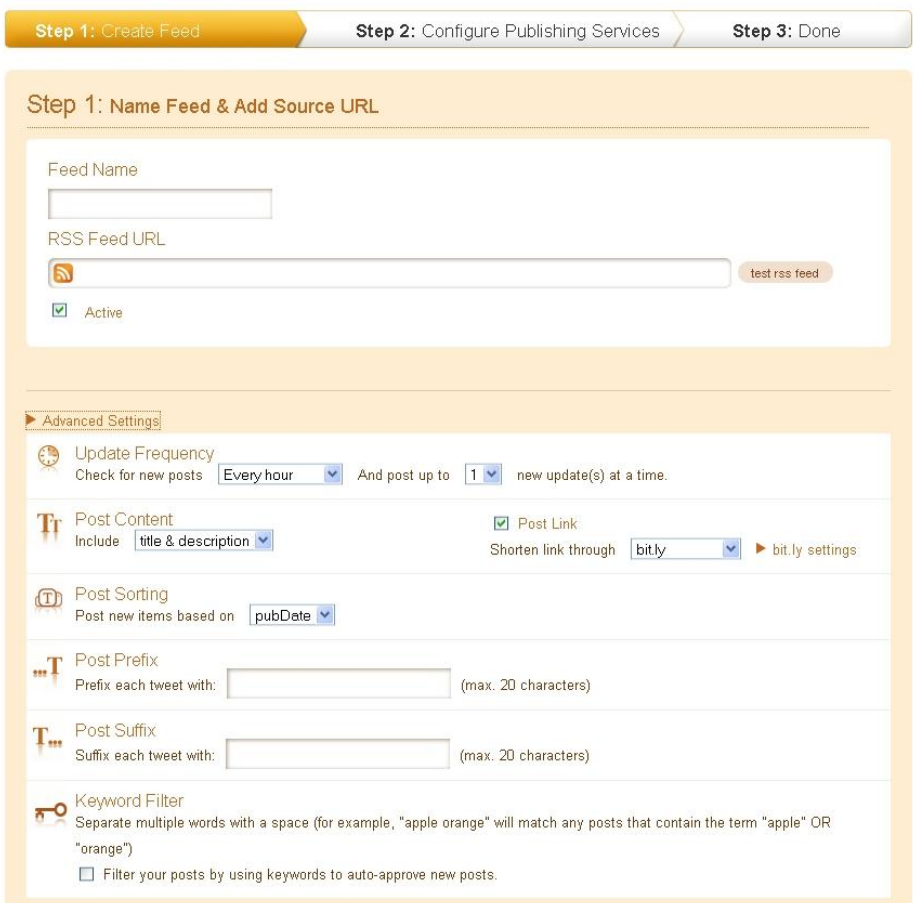

#### Дано съм ви била полезна ...

# БЛАГОДАРЯ, ЧЕ МЕ **ИЗТЪРПЯХТЕ! @**